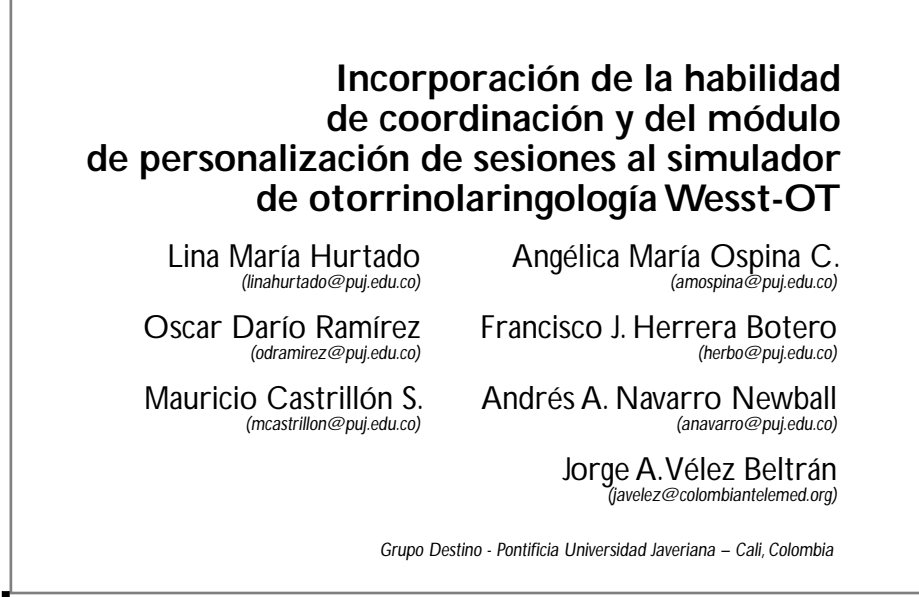

Fecha de recepción: 20-01-2007 Fecha de selección: 10-05-2007 Fecha de aceptación: 10-04-2007

## **ABSTRACT**

This paper describes the process of incorporating a virtual environment for the practice of the coordination skill to the Web Environment for Surgical Skills in Training in Otolaryngology, WESST - OT. Additionally, a complementary module which allows session customization and the inclusion of anomalies and pathologies in the paranasal region is presented.

## **KEY WORDS**

Surgery, Endoscopy, Coordination, Skill, Otolaryngology, Anomaly, Pathology.

## **RESUMEN**

Este artículo describe el proceso de incorporación de un ambiente virtual

en el cual se puede practicar la habilidad de coordinación requerida para la cirugía endoscópica de senos pa $ranasales$  al simulador Wesst  $-$  OT. Web Environment for Surgical Skills Training in Otolaryngology. Además, se presenta un módulo complementario que permite la personalización de sesiones de práctica a través de la introducción de anomalías y de patologías que se presentan comúnmente en la región paranasal.

# **PALABRAS CLAVE**

Cirugía, endoscopia, coordinación, habilidad, otorrinolaringología, anomalía, patologías.

**Clasifi cación Colciencias:** A

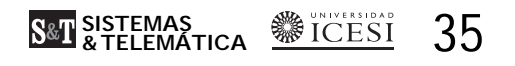

#### 1. INTRODUCCIÓN

Este trabajo presenta dos de las mejoras logradas en el simulador Wesst – OT; por una parte, se  $logr\acute{o}$ la adición de una nueva habilidad: por otra, se logró romper con las condiciones de normalidad en la región paranasal del paciente virtual gracias a la inclusión de anomalías y patologías. El artículo comienza con una serie de conceptos básicos; luego describe algunos antecedentes; continúa mostrando brevemente el proceso de análisis y diseño y finaliza presentando los resultados y una discusión.

Los senos paranasales son cavidades llenas de aire que están ubicadas cerca de las fosas nasales y recubiertas por una membrana mucosa. Existen diversas anomalías y patologías en la región paranasal; por ejemplo, los pólipos de la nariz, son pequeños crecimientos en forma de uva grisácea que consisten en mucosas nasales inflamadas que producen obstrucción nasal; también, la rinitis es un padecimiento inflamatorio de la mucosa y las estructuras internas de la nariz que dificulta la respiración y la eliminación de secreciones.<sup>1</sup> La cirugía de senos paranasales requiere diversas habilidades; por ejemplo, la habilidad de orientación es aquella que permite al cirujano navegar, desplazarse e identificar toda la anatomía involucrada: por otra parte, la coordinación, de acuerdo con el doctor Carlos Gamboa, especialista en otorrinolaringología, "... es una habilidad muy importante que permite la navegación e interacción de los instrumentos quirúrgicos con la anatomía del seno paranasal simultáneamente. Esta debe darse al manipular tanto el instrumento quirúrgico como el endoscopio y esta actividad es una tarea compleja y de suma importancia... ". La Figura 1 muestra un instrumento que se utiliza en la cirugía de senos paranasales, dicha herramienta es usada para desplazar los cornetes.<sup>2</sup>

La realidad virtual puede definirse como la "ilusión de participación en un ambiente sintético más que la observación externa del mismo. Además, es una experiencia inmersiva y multisensoria";<sup>3</sup> aquí la computación gráfica se constituve en una tecnología clave para la construcción de mundos virtuales, brindando, por ejemplo, la posibilidad de representar superficies en tres dimensiones a través de la utilización de poliedros o mallas que simulan la realidad.<sup>4</sup>

#### **2. ANTECEDENTES**

El uso de la realidad virtual para el entrenamiento médico es ampliamente conocido.<sup>5</sup> Así, el simulador Wesst-OT fue creado con el fin de ayudar a los practicantes en la adquisición de las habilidades necesarias para realizar la cirugía endoscópica de senos paranasales; la primera versión consistía en un entorno que presentaba la malla de un paciente virtual y

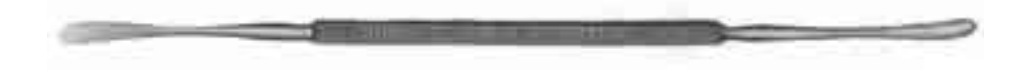

Figura 1. Instrumento utilizado en la cirugía endoscópica otorrinolaringológica.

**WEICESI & TELEMATICA S&T** 

36

posibilitaba la práctica y evaluación de la habilidad de orientación.<sup>6</sup> La Figura 2A muestra el diagrama de clases de la versión original de Wesst-OT; aquí la clase sesión abstrae una sesión de práctica real y está relacionada a elementos anatómicos y a elementos no anatómicos como los instrumentos quirúrgicos.<sup>7</sup> Por otra parte, el entorno para el diseño y la práctica con instrumentos quirúrgicos virtuales (Wesst-IN) fue creado para permitir el modelado, el manejo y el aprendizaje acerca de instrumentos quirúrgicos,<sup>8</sup> La integración de Wesst-OT y Wesst-IN permitió la adición de un ambiente de mesa quirúrgica virtual al simulador de otorrinolaringología,<sup>9</sup> que también fue extendido para permitir la práctica de ubicación espacial a través de la inclusión de imágenes radiológicas.<sup>10</sup> La Figura 2B. muestra el diagrama de clases del simulador extendido a la habilidad de ubicación espacial; aquí se hace una abstracción de una pantalla de visualización en dos dimensiones en donde se muestran las tomografías en dos planos y se relacionan con el mundo virtual en tres dimensiones, y la clase Mundo 3D es el punto de conexión con la versión original de Wesst-OT. Luego la existencia de instrumentos quirúrgicos

virtuales y la necesidad de permitir el desarrollo de otras habilidades conllevó la incorporación del entorno para la práctica de la coordinación. Además, para permitir la práctica sobre pacientes enfermos, se creó un módulo para permitir la personalización de la sesión y la adición de mallas que representaban algunas anomalÌas.

#### **3. ANÁLISIS Y DISEÑO**11, 12

Para crear el sistema de personalización de sesiones que permitiera el ingreso de anomalías y patologías fue necesario cumplir con los siguientes requerimientos:

- Realizar la inserción de anomalías sobre el entorno Wesst-OT original.
- Brindar al administrador la capacidad de crear, a través de la personalización de anomalías, una sesión de práctica que pueda ser utilizada por un usuario final.
- Las sesiones de práctica personalizadas deben poder ser actualizadas por el administrador, de manera que se puedan adicionar anomalÌas, y las anomalÌas que contenga la sesión pueden ser eliminadas o editadas, es decir, que su posición (en el caso del pólipo),

37 **SISTEMAS & TELEMÁTICA**

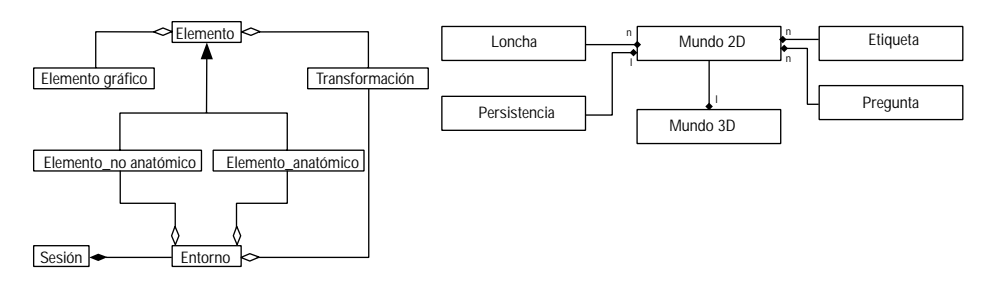

**Figura 2**. A) Diagrama de clases original de Wesst-OT. B) Diagrama de clases con la habilidad de ubicación espacial.

escala, color, texto y pregunta asociada pueden ser modificados mediante la interfaz que maneja esta funcionalidad.

Además, se estudió la arquitectura original de Wesst-OT para ver su extensibilidad a la habilidad de coordinación y se redefinieron los actores asÌ:

- El administrador del sistema, que tiene bajo su responsabilidad las actividades que afectan los registros de los usuarios y la personalización de las sesiones.
- El usuario practicante o estudiante que tiene la posibilidad de hacer y dar persistencia a una sesión y es el único que tiene la posibilidad de ingresar a las sesiones avanzadas. Además, con el fin de entrenarse, evaluarse y registrar su desempeño, tiene la

posibilidad de hacer uso de tres tipos de sesión disponibles y que pueden haber sido personalizadas. El ingreso a la habilidad de Coordinación es controlado de acuerdo con el desempeño en la habilidad de Orientación para el tipo de sesión Avanzada.

El usuario visitante tiene la posibilidad de hacer uso de la aplicación con un perfil general creado por el administrador. Las sesiones iniciadas por el usuario visitante no son guardadas en el sistema, por tanto esta sesión expira tan pronto es cerrada. El usuario visitante tiene la posibilidad de hacer uso de las habilidades disponibles pero sólo con el tipo de sesión Introductoria.

La Figura 3 muestra el caso de uso relacionado con el módulo de perso-

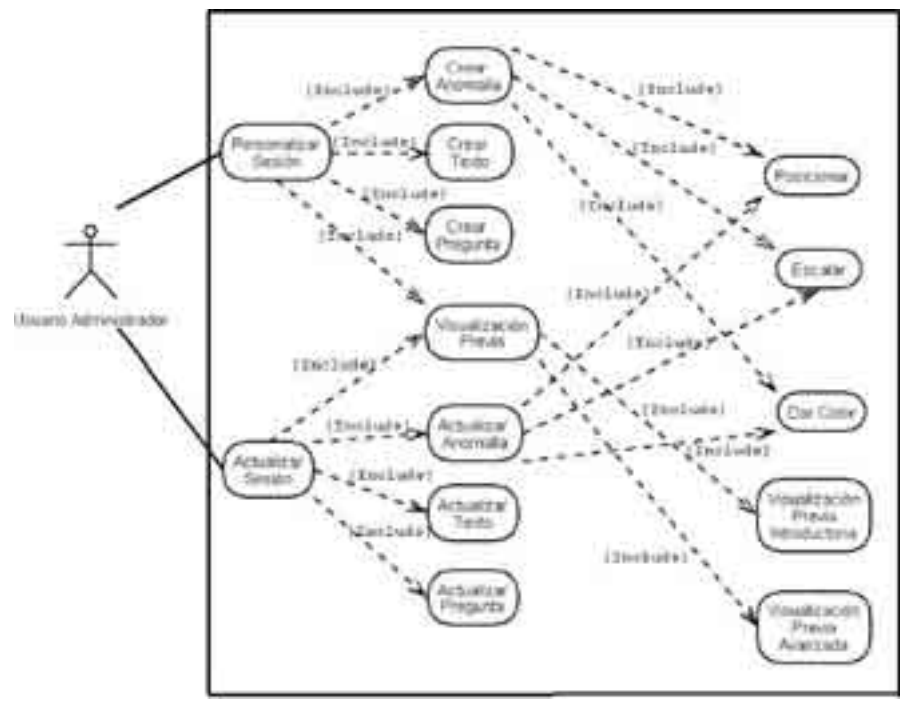

**Figura 3**. Diagrama casos de uso usuario administrador.

nalización; aquí se aprecia al usuario administrador que puede visualizar los datos de todos los usuarios y personalizar las sesiones. La personalización se hace creando una sesión v agregándole anomalías, cada una con un texto explicativo y una pregunta asociada.

La Figura 4a muestra las clases relacionadas con la habilidad de coordinación. Aquí la clase Habilidad es fundamental; esta permite definir los componentes y la información específica de cada una de las habilidades quirúrgicas que se deben tener en el entorno para realizar la cirugía; esta clase posibilita definir habilidades como la orientación y la coordinación. entre otras. La clase Habilidad es uno de los principales cambios que se pueden observar respecto al diseño original de Wesst-OT y fue creada para posibilitar la generalización del entorno de práctica. Adicionalmente existe un *Entorno* asociado a cada habilidad: esta clase crea el entorno gráfico y despliega en él los elementos anatómicos y no anatómicos necesarios para la habilidad quirúrgica previamente seleccionada por el usuario. El panel de instrumentos quirúrgicos se visualiza y se usa principalmente para la habilidad de coordinación y elementos como símbolos de preguntas se cargan en el entorno en lugares específicos dependiendo de la habilidad a practicar: la dependencia de Entorno con Habilidad permite crear una instancia de los objetos necesarios para el desarrollo de la habilidad elegida únicamente. También, la clase Ruta maneja puntos de referencia para determinar si el camino que está siguiendo el usuario es el adecuado; esta maneja puntos de tolerancia para evaluar el camino seguido y observa si el usuario está haciendo las fases de la cirugía de senos paranasales en el orden correcto.

La Figura 4b muestra las clases relacionadas con el entorno de personalización de sesiones. Aquí la clase Personalizar Sesión brinda la posibilidad al administrador de modificar el entorno que será visualizado por

**S&T SISTEMAS WE ICESI** 

39

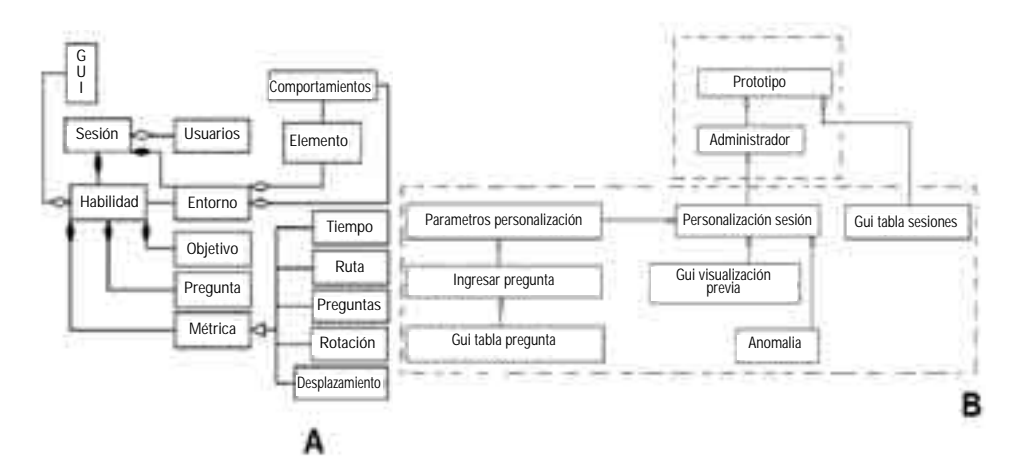

Figura 4. a) Adición de la clase habilidad. b) Clases relacionadas con el entorno de personalización.

un usuario practicante, al servir de puente entre la clase que captura los parámetros de la personalización y la clase que realiza las operaciones sobre la base de datos. La clase *AnomalÌa* sirve para realizar operaciones de creación, eliminación, actualización y consulta de anomalías sobre la base de datos del simulador. La clase *Parámetros Personalización* obtiene los parámetros de la anomalía asociados con la posición, la escala, el color y el texto. La clase *GUI Visualización Previa* permite cargar parte del entorno de visualización para pre-visualizar el entorno que se presentará al usuario practicante.

#### **4. RESULTADOS** 11, 12

El entorno de práctica de la habilidad de coordinación es mostrado en la Figura 5. En la parte izquierda se muestra cómo el practicante tiene la opción de elegir entre las habilidades de orientación y coordinación. A la derecha se muestra la vista endoscópica en la que se está interactuando con la herramienta que desplaza el cornete.

Adicionalmente la anomalía de la Figura 6 fue generada en la herramienta 3DStudioMax y se exportó a Wesst ñ OT para el desarrollo del sistema de personalización de sesiones. Ade-

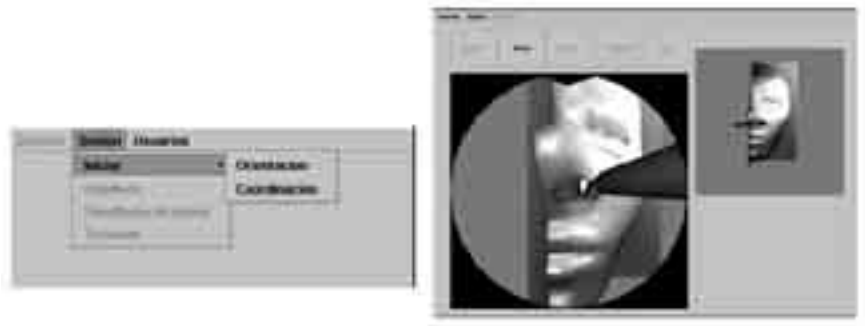

Figura 5. Despliegue de la habilidad de coordinación.

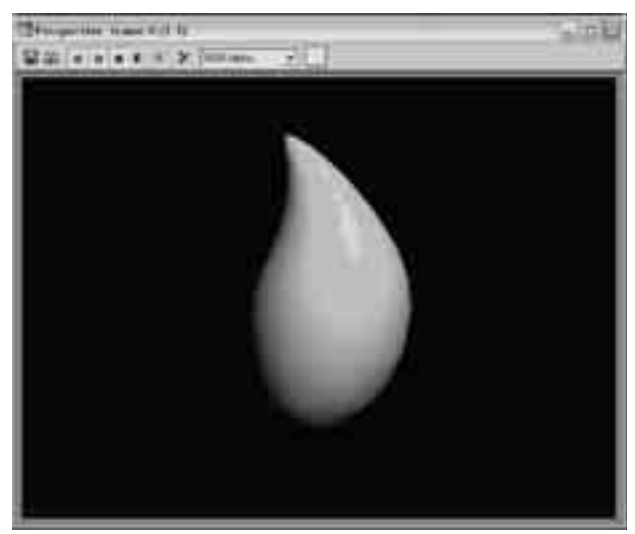

Figura 6. Pólipo tridimensional.

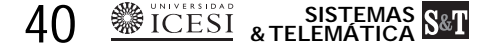

más, para permitir al administrador personalizar la sesión, se implementaron un conjunto de interfaces; una interfaz dónde escoger la anomalía a personalizar (Figura 7a); una interfaz para asociarle atributos a la anomalÌa (Figura 7b); una interfaz para asociar una pregunta a la ano-

malÌa (Figura 7c), y una interfaz de visualización previa (Figura 7 d).

Al final, los resultados fueron validados con un especialista y se encontró que se obtuvieron avances importantes en Wesst-OT, relacionados con el nivel de realismo y la usabilidad.

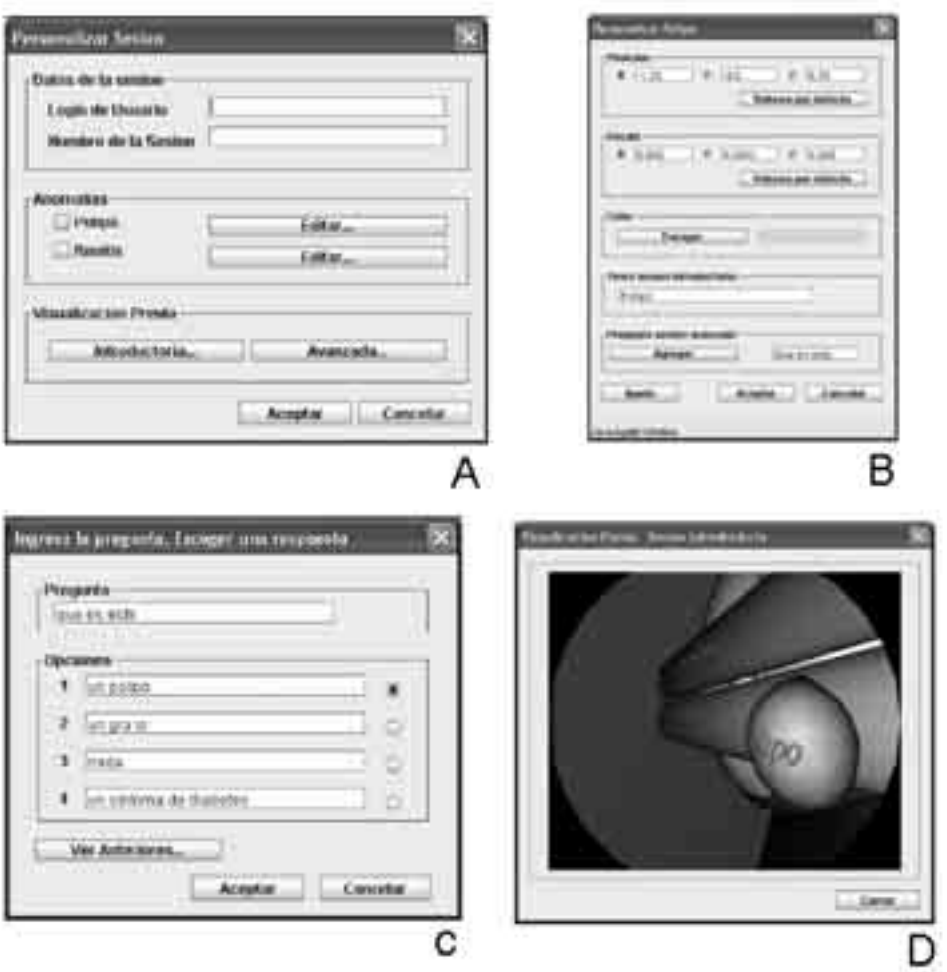

**Figura 7.** a) Escogencia de anomalía. b) Edición de anomalía. c) Asociación de una pregunta. d) Visualización previa.

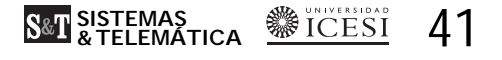

# 5. DISCUSIÓN

Al realizar el análisis de la versión original de Wesst-OT se encontró que el diseño no era lo suficientemente flexible para soportar la adición de nuevas habilidades debido a que se encontraba muy particularizado hacia la habilidad de Orientación. Así. el entorno de habilidades se re-diseñó de tal forma que permite integrar cualquier habilidad a la generalización planteada aportando flexibilidad y estabilidad al prototipo inicial.

La cirugía del seno maxilar tiene dos fases fundamentales: la nasoantrostomía y la uncinectomía, que deben ser realizadas secuencialmente, en un orden específico y con unos instrumentos adecuados. Al confrontar con la validación de un especialista se encontró que:

- La habilidad de Coordinación logra dar más realismo al entrenamiento del usuario debido a que esta lo induce a efectuar la cirugía siguiendo las fases o pasos de manera secuencial y en el orden correcto permitiendo identificar dichas fases, su orden de ejecución y el uso de los instrumentos en cada una.
- El incorporar la habilidad de  $\bullet$ coordinación al entorno de habilidades quirúrgicas da un mayor nivel de inmersión, debido a que el estudiante tiene contacto por medio de los instrumentos con los elementos anatómicos que simulan la anatomía del seno maxilar: esta interacción da un alto grado de dificultad para cada fase de la cirugía, contextualizando al practicante en una situación similar a la real.

El sistema para la personalización de sesiones de práctica integra anomalías a Wesst – OT y logra que los usuarios finales encuentren un entorno que ayude a su aprendizaje al presentarse en condiciones más cercanas a la realidad, ya que incluye anomalías que le permiten al usuario conocer algunas características reales en cirugías de senos paranasales.

#### **BIBLIOGRAFÍA**

- $1.$ J. M. Ademá. Cirugía Endoscópica Nasosinusal, Ponencia Oficial de la XXXI Reunión Anual. noviembre de 1994.
- 2. K. Reda. Endoscopic anatomy of the lateral nasal wall, ostiomeatal, complex and anterior skull base. A Step-by-Step Guide, 2005.
- $\overline{3}$ . Gigante MA, "Virtual Reality Systems", 1993.
- Watt, Alan H., 3D computer  $\overline{4}$ . graphics. - 3ed., Estados Unidos: Addison-Wesley, c2000, 570p.
- Robb RA. The Virtualization of  $5.$ Medicine: A Decade of Pitfalls and Progress. Amsterdam: Studies in Health Technology and Informatics. 2002:85:1-7.
- 6. AA Navarro N, CJ Hernández, JA Vélez B. LE Múnera S. GB García, CA Gamboa, AJ Reyes. Virtual surgical telesimulations in otolaryngology. Studies in Health Technology and Informatics. Volume 111. Pages 353-355. 2005.
- $7<sub>1</sub>$ CJ Hernández. Análisis, Diseño e Implementación del prototipo de un entorno de práctica de habilidades quirúrgicas en

Otorrinolaringología. Trabajo de grado. Pontificia Universidad Javeriana, Cali, 2003.

- $8<sub>1</sub>$ AX Vera, JA Cardona, AA Navarro N. JA Vélez. Entorno para el Diseño y la Práctica con Instrumentos Quirúrgicos Virtuales (WESST-IN). Cali: Sistemas & Telemática, 2005; 5: 101-108.
- 9. AF Ramírez, FJ Roldán, FJ Herrera, AA Navarro N, JA Vélez. Entorno para el Intercambio de Instrumentos Quirúrgicos en un Simulador de Otorrinolaringología Wesst-ST, Cali, Sistemas & Telemática, 2006; 7: 55-64.
- 10. A Cardona, E Mazuera, FJ Herrera, AA Navarro N, CA Gamboa, JA Vélez. Incorporación de un Módulo para la Práctica de la Habilidad de Ubicación Espacial al Simulador de Oto $rrinolaringologia - West - OT.$ Cali: Sistemas & Telemática. 2006;7:43-53.
- 11. M Castrillón, AM Ospina. Sistema para la personalización de sesiones de práctica en el simulador de otorrino. Trabajo de grado, Pontificia Universidad Javeriana, Cali, 2006.
- 12. LM Hurtado, OD Ramírez, Análisis, diseño e implementación del prototipo de un entorno de práctica de la habilidad quirúrgica de coordinación en otorrinolaringología. Trabajo de grado, Pontificia Universidad Javeriana, Cali, 2006.

# **CURRÍCULOS**

Lina María Hurtado. Ingeniera de Sistemas y Computación egresada de la Pontificia Universidad Javeriana en Cali Perteneció al grupo de investigación Destino de la Facultad de Ingeniería durante el desarrollo de su trabajo de grado.

- Oscar Darío Ramírez. Ingeniero de Sistemas y Computación egresado de la Pontificia Universidad Javeriana en Cali. Perteneció al grupo de investigación Destino de la Facultad de Ingeniería durante el desarrollo de su trabajo de grado.
- Mauricio Castrillón S. Ingeniero de Sistemas y Computación egresado de la Pontificia Universidad Javeriana en Cali. Perteneció al grupo de investigación Destino de la Facultad de Ingeniería durante el desarrollo de su trabaio de grado.
- Angélica María Ospina C. Ingeniera de Sistemas y Computación egresada de la Pontificia Universidad Javeriana en Cali. Perteneció al grupo de investigación Destino de la Facultad de Ingeniería durante el desarrollo de su trabajo de grado.
- Francisco J. Herrera Botero. Ingeniero de Sistemas y Computación egresado de la Pontificia Universidad Javeriana en Cali. tiene una especialización en Redes y Comunicación (CCNA CISCO) de la Pontificia Universidad Javeriana - Cali, Actualmente se desempeña como Asistente de Investigación (Programa Jóvenes Investigadores de Colciencias) en la Pontificia Universidad Javeriana – Cali, donde hace parte del grupo de investigación Destino. Además es fundador y gerente de la empresa de base tecnológica Soluciones Virtuales

**S&T SISTEMAS**<br>SATTELEMATICA **SOLUTION** 43 **Andrés A. Navarro Newball.** Ingeniero de Sistemas y Computación egresado de la Pontificia Universidad Javeriana en Cali, tiene un MSc in Computer Graphics and Virtual Environments de la Universidad de Hull en Inglaterra y una especialización en Redes y Comunicación de la Universidad Icesi en Cali. Actualmente se desempeña como profesor de la Pontificia Universidad Javeriana ñ Cali, donde coordina el grupo de investigación Destino. Además es fundador y codirector del Centro de Telemedicina de Colombia.

Jorge A. Vélez Beltrán. Médico egresado de la Universidad Libre en Cali, tiene una especialización en gestión de la salud de la Universidad Icesi en Cali. Es fundador y director del Centro de Telemedicina de Colombia y líder de los servicios de salud de Ecopetrol S. A. en la ciudad de Cali.

# 44 **SISTEMAS & TELEMÁTICA**